## GAME CAPTURE C HD60 PRO

## Download Elgato 4K Capture Utility to get started. Télécharger le logiciel Elgato 4K Capture Utility pour commencer.

- Lade zum Loslegen das Elgato 4K Capture Utility herunter. DE
- Descarga Elgato 4K Capture Utility para empezar. ES
- **D** Scarica Elgato 4K Capture Utility per iniziare.
- Download de Elgato 4K Capture Utility om aan de slag te gaan. NL
- Lataa Elgato 4K Capture Utility voidaksesi aloittaa. FI
- **DK** Download Elgato 4K Capture Utility for at komme i gang.
- Last ned Elgato 4K Capture Utility for å komme i gang. NO
- Hämta först Elgato 4K Capture Utility. SV
- **BR** Para começar, descarregue o Elgato 4K Capture Utility.

## **elgato.com/download**  $\downarrow$

- **IB** Başlamak için Elgato 4K Capture Utility'yi indirin.
- Κατεβάστε το Elgato 4K Capture Utility για να ξεκινήσετε. GR
- Aby rozpocząć, pobierz aplikację Elgato 4K Capture Utility. PL
- Загрузите Elgato 4K Capture Utility, чтобы начать работу. RU
- 始めに、Elgato 4K Capture Utilityをタウンロードします。
- Elgato 4K Capture Utility를 다운로드하여 시작하세요. KO
- **60** 卜载 Elgato 4K Capture Utility,并廾始使用。
- **™** 下載 Elgato 4K Capture Utility 以開始。
- قم بتنزيل Elgato 4K Capture Utility للبدء. @

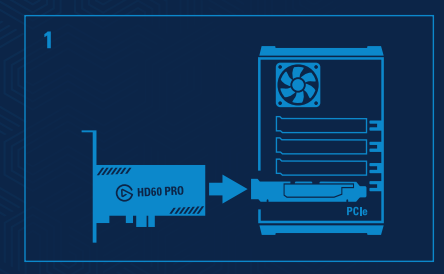

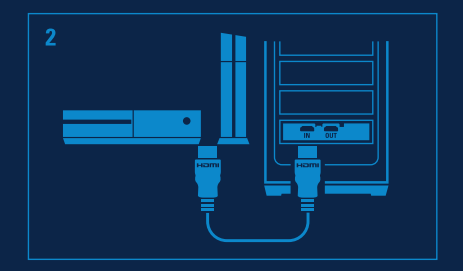

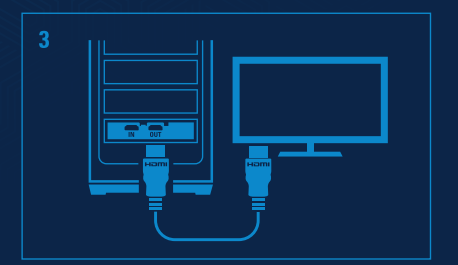

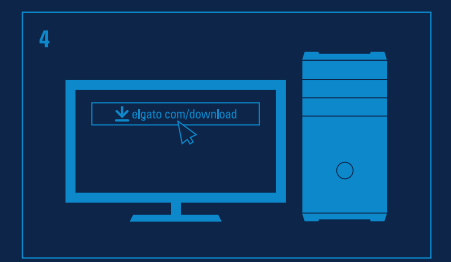

## elgato **y f** © **e a** /elgato